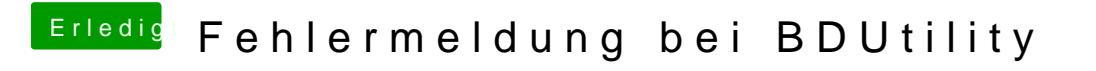

Beitrag von blaze1984 vom 5. Mai 2020, 22:57

Mit Diskpart formatieren.

[https://www.google.com/amp/s/w &rks-mit-di](https://www.google.com/amp/s/www.diskpart.com/de/diskpart/formatieren-des-usb-laufwerks-mit-diskpart.amp.html)skpart.amp.html